### **EDIFACT Nachrichtenart ORDERS**

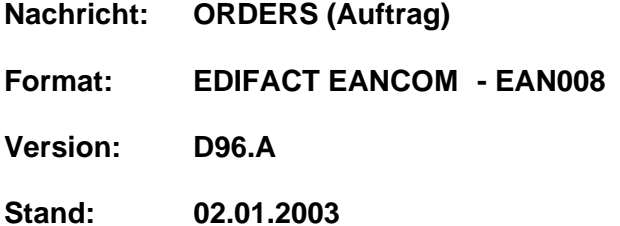

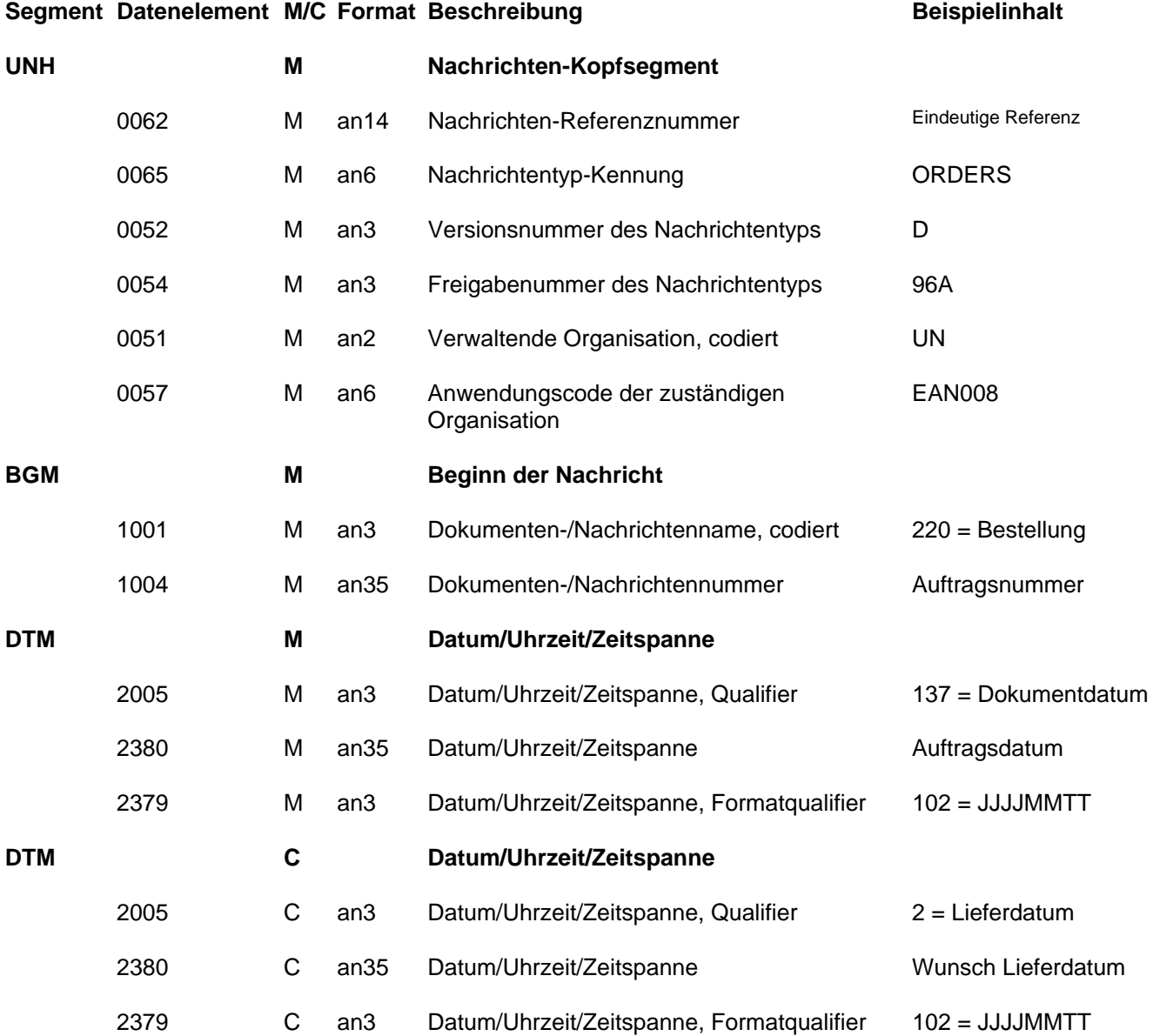

## Miele

### **EDIFACT Nachrichtenart ORDERS**

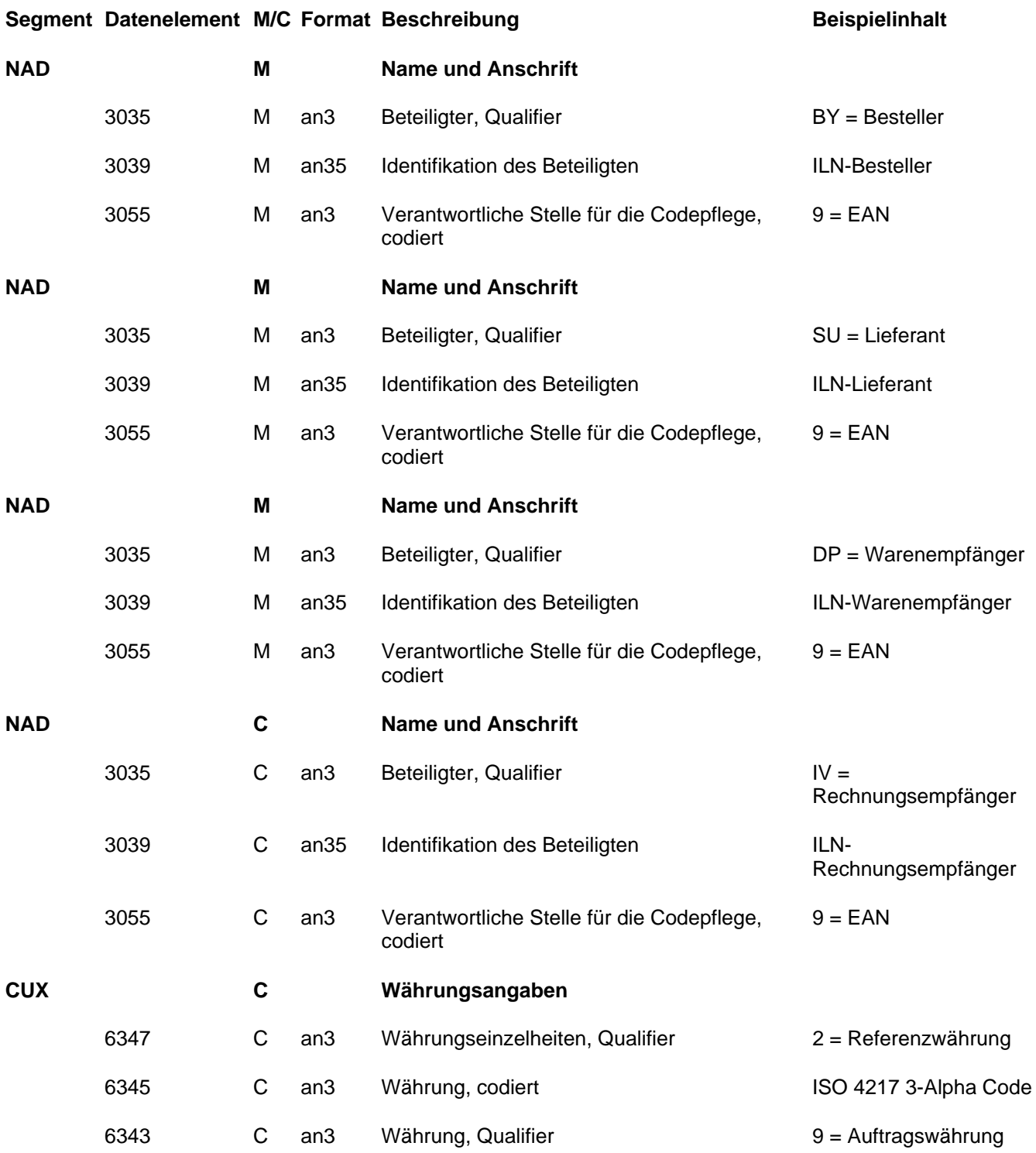

# Miele

### **EDIFACT Nachrichtenart ORDERS**

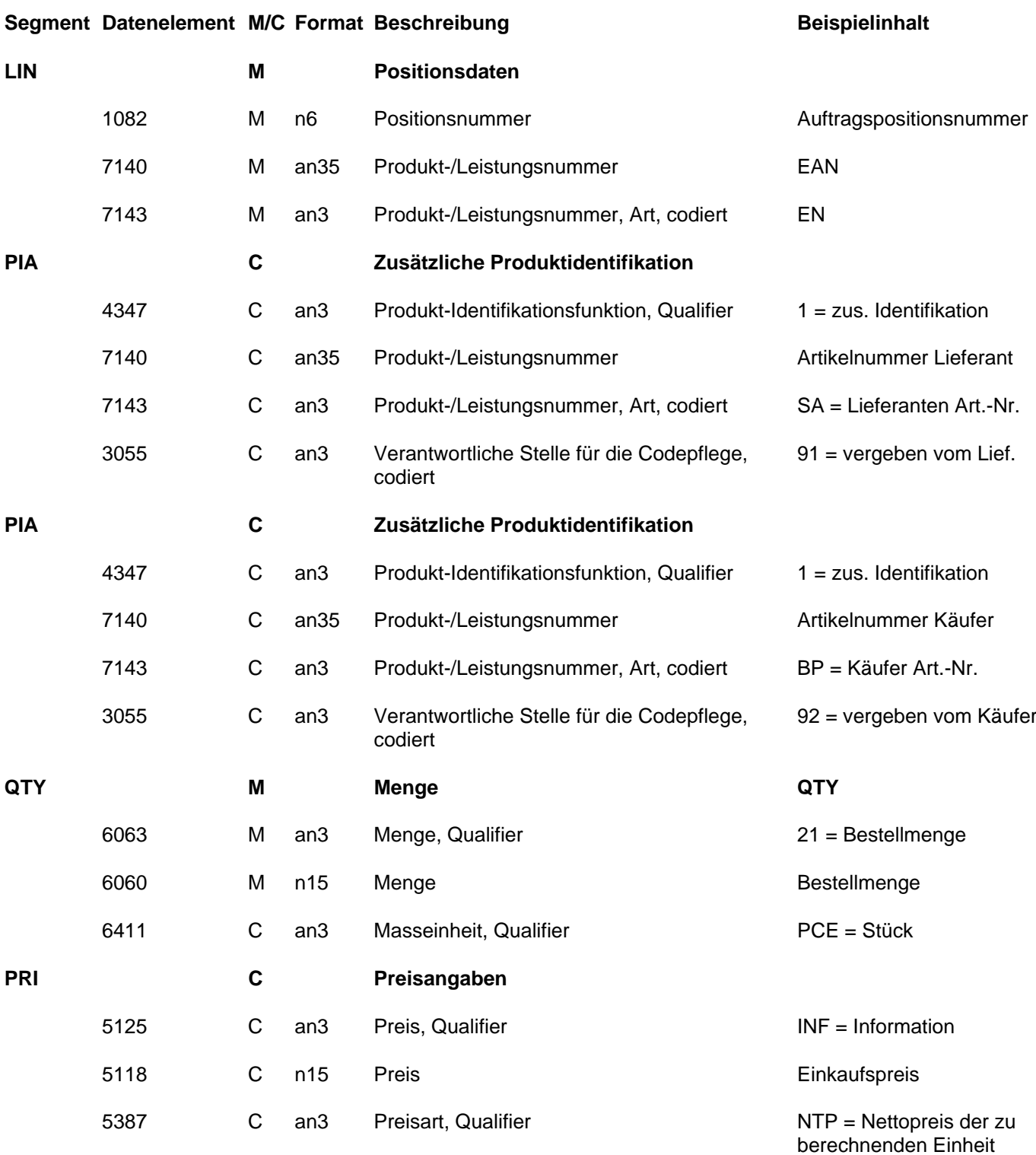

## Miele

#### **EDIFACT Nachrichtenart ORDERS**

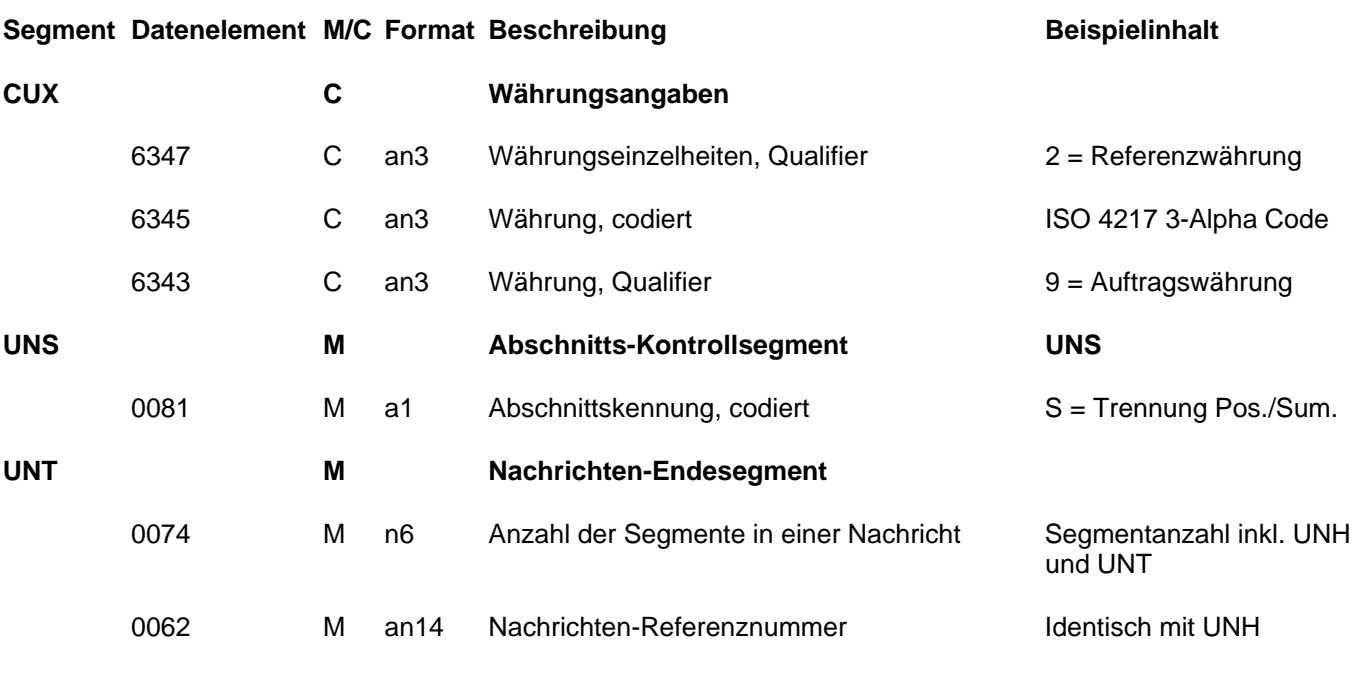

#### **Anmerkungen:**

#### **Beispieldaten:**

UNA:+.? ' UNB+UNOA:2+4334400000008:14+4002511000001:14+020227:1948+1+++++EANCOM' UNH+1+ORDERS:D:96A:UN:EAN008' BGM+220+014507209866' DTM+137:20020228:102' DTM+2:20020313:102' NAD+BY+4334450000782::9' NAD+SU+4002511000001::9' NAD+DP+4334470000786::9' NAD+IV+4334679000785::9' CUX+2:EUR:9' LIN+1++4002512523141:EN' QTY+21:144:PCE' PRI+AAA:65.45::NTP' LIN+2++4002512662710:EN' QTY+21:120:PCE' PRI+AAA:84.36::NTP' UNS+S' UNT+17+1' UNZ+1+1'